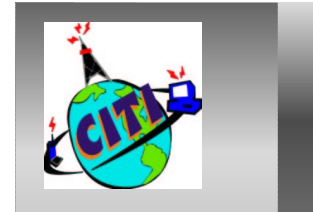

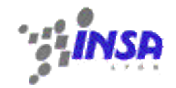

#### **Compléments POO : Programmation orientée composants**

Stéphane Frénot

INSA Lyon

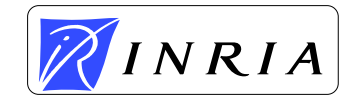

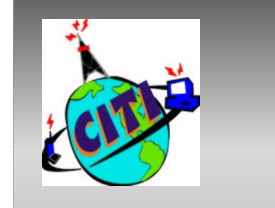

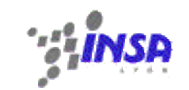

## **Programmation Objet**

```
package contacts;
public class Contact {
  protected String nom;
  public Contact(String nom){this.nom=nom;}
  public getNom(){return this.nom;}
  ...}
public class client {
  public static void main(String [] arg){
    Contact unClient=new Client("Pierre", "Durand");
    unClient.getNom();
  }
}
```
==> Si la classe <sup>n</sup>'est pas bonne, il faut changer la classe et le client

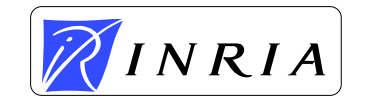

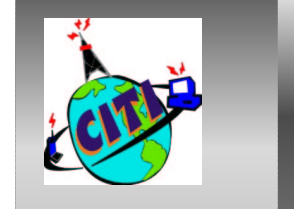

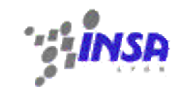

## **Programmation par Interface**

```
public interface Contact {
  public String getNom();
  ...}
public interface ContactFinder {
  Contact [] findByNom(String ln);
  ...}
```
==> L'interface permet d'extraire l'information significative et rend le client indépendant du service

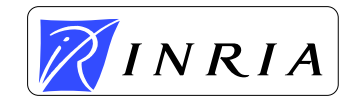

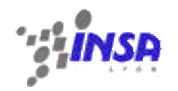

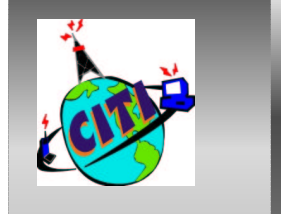

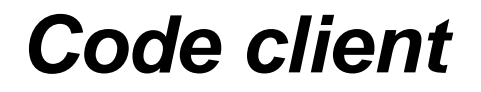

```
public class ListByNom{
  public static void main(String [] args){
    ContactFinder cf=new ContactFinderImpl();
    Contact[] ct=cf.findByLastName(args[0]);
    for (int n=0; n<ct.length; n++){
      System.out.println(cts[n]);
    }
  }
```
==> Si l'implantation <sup>n</sup>'est bonne seule une seule ligne du code client est changée

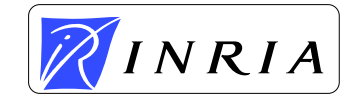

}

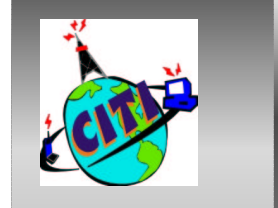

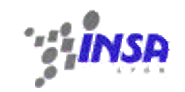

#### **Extension du service**

```
package contacts.entreprise;
```

```
public interface ContactEntreprise extends Contact {
```

```
public int getEntrepriseSize();
```
==> On peut facilement étendre le service par extension de l'interface, et définition d'une classe d'implantation. Le client existant reste inchangé.

!!! Mais ce <sup>n</sup>'est pas de la programmation par composants

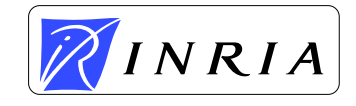

}

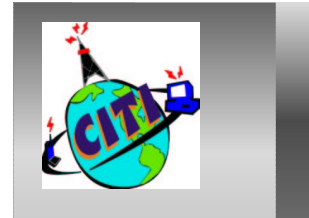

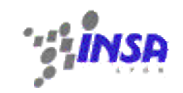

## **Approche par composants**

Composant : C'est une unité indépendante de production et de déploiement qui est combinée à d'autres composants pour former une application. L'objet reste au centre du composant mais l'objectif diffère

- Programmation Objet
	- Conception et développement
	- Relations à l'exécution entre les entités
- Programmation par Composants : pas uniquement exécution
	- Deploiement
	- Production

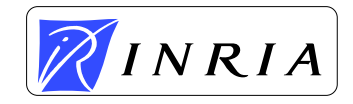

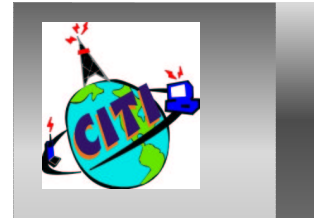

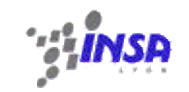

## **Les questions sont différentes**

Approche Orientée Objets :

- Est ce que la conception <sup>a</sup> bien capturé la problématique du domaine ?
- Est ce que les classes et interfaces concues sont facilement adaptables ?

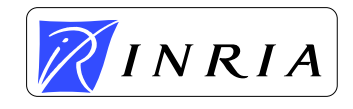

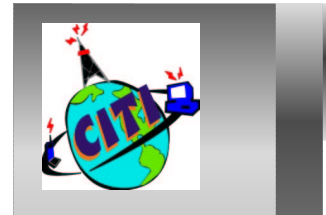

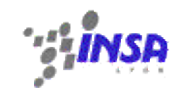

## **Approche Orientée Composants**

- •Comment un client trouve sa classe d'implantation à l'exécution ?
- •Que faire <sup>s</sup>'il existe plusieurs versions d'implantation ?
- •**Comment un composant trouve et charge sa configuration?**
- •Que se passe t'il si un processus ou un conteneur doit être arrété ?
- •Comment les composants sont ils reliés en terme de mise à jour?
- • Est ce que les composants ne contiennent pas du code inutile au moment du développement ?
- •Comment perfectionner un composant éprouvé sans toucher à son code ?
- • Que se passe t'il si une partie du système est implanté sur une plateforme différente ?

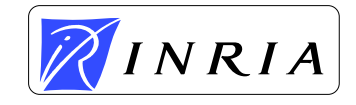

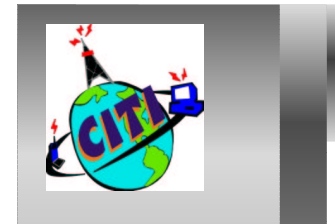

# **Quelques réponses des machines virtuelles**

- Le classloader permet de piloter finement le chargement d'une classe
- $\bullet$  La reflexion de package permet de connaitre des meta-attributs d'un composant
- $\bullet$  Attributs du bytecode de classe pour l'association entre client et composant
- $\bullet$  La reflexion de classe permet de connaitre dynamiquement le contenu d'une classe

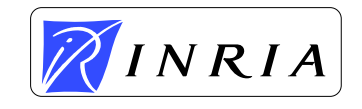

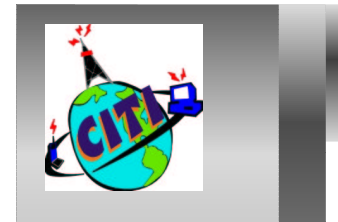

# **Quelques réponses des machines virtuelles**

- Génération automatique de code
- $\bullet$ Proxys statiques
- $\bullet$ Java Native Interface

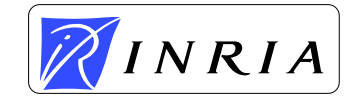

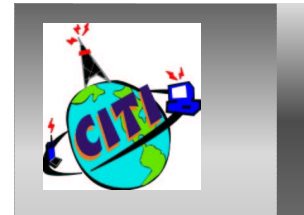

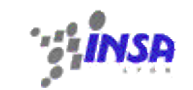

#### **Programmation Composant : Usine**

```
public class ContactFinderFactory{
  public ContactFinder getDefaultFinder(){
    try{
      String classname =
       System.getProperty("contacts.FinderClass",
                  "contacts.impl.SimpleContactFinder");
      Class clazz=
       Class.forName(className, true,
               Thread.currentThread().getContextClassLoader());
      return (ContactFinder)clazz.newInstance();
    }catch(Exception e){e.printStackTrace();}
  }
```
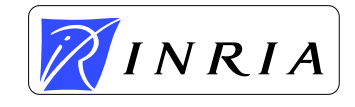

}

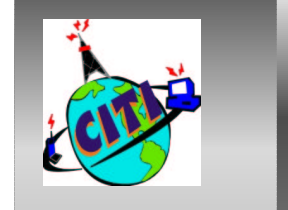

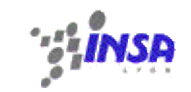

## **Programmation Composant**

```
public class SimpleContactFinder implements ContactFinder {
  static {
    try {
      InputStream is=
SimpleContactFinder.class.getClassLoader().\\
       getResourceAsStream("contacts/impl/config.properties");
      Properties props=(new Properties()).load(is);
    }catch(Exception e){
     throw new Error ("Impossible de charger les propriétés \setminus\setminus: contacts.impl.config.properties");
    }
  }
}
```
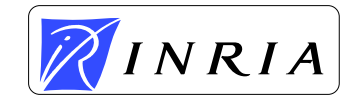

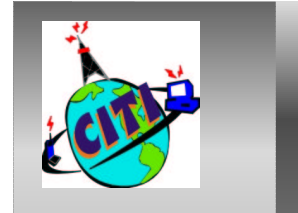

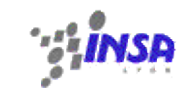

#### **Programmation Composant : service**

```
public class SimpleContact implements Contact, Serializable {
 public readObject(ObjectInputStream ois)
   throws IOException, ClassNotFoundException, ContactException{
    ois.defaultReadObject();
    this.validateNewInstance();
  }
 private void validateNewInstance() throws ContactsException {
  }
}
;contacts.jar ==> Composant
Sealed=trueImplementation-Title=SimpleContacts
Implementation-Version=1.0.0
Implementation-Vendor=SFR
Specification-Title=Contacts
Specification-Version=1.0.0
Specification-Vendor=SFR
```
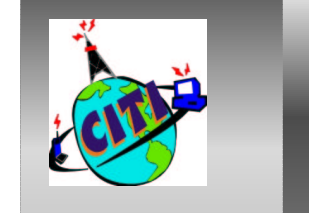

INRIA

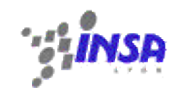

## **Le ClassLoader 1**

Les applications changent et ne sont plus statiquement disponibles en un seul execuable. La tendance est de décomposer les applications en composants qui :

- Seront partagés par différentes applications
- Pour certains seront mis à jour, sans que l'ensemble de l'application soit modifiée
- Sont dynamiques et sont récupérés en fonction de l'environnement d'exécution
- Reposent sur des resources (BD, images...) qui ne sont pas à la charge du programmeur

• Sont entièrement et uniquement définis à la phase  $\operatorname{\mathsf{de}}$  déploiement  $\operatorname{\mathsf{de}}$  stéphane Frénot  $\cdot$  TC - 20/12/2002 – p.14/43

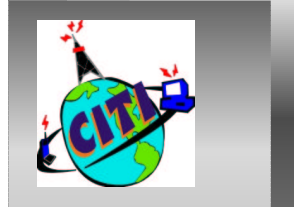

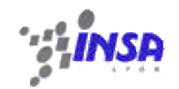

## **Le ClassLoader 2**

Pouvoir assembler une application à l'exécution soulève quelques problèmes. Une platforme de services doit permettre de :

- **Trouver les composants de l'application**
- Vérifier que le composant est compatible avec l'application
- $\bullet$ **Choisir parmis plusieurs version possibles**
- •Gérer les pannes de mise à disposition

L'architecture du class loader doit être :

- •**Transparent**
- •Extensible
- •**Competent**
- •**Configurable**
- •Gérer les conflits de nom et de version
- •Sécurisé

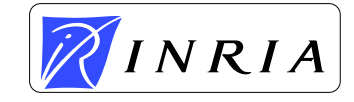

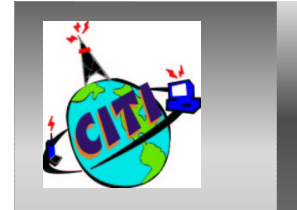

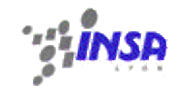

### **Chargement de classe Implicite**

Toto t;

t=new Toto(); /\* Le classLoader est lancé \*/

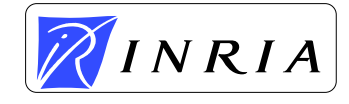

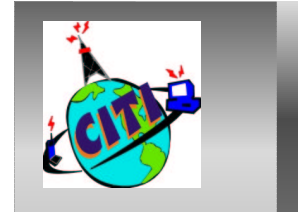

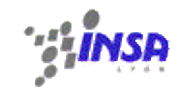

## **Chargement de classe Explicite**

```
public class ChargesMoi{
  static {
    System.out.println("Je suis chargé");
  }
}
public class Chargeur {
  public static void main(String [] arg){
    URL url = new URL ("file:sousrepertoire/");
    URL [] urls=new URL[]{url};
    URLClassLoader loader=new URLClassLoader(urls);
    Class cls=Class.forName("LoadMe", true, loader);
    cls.newInstance();
  }
}
```
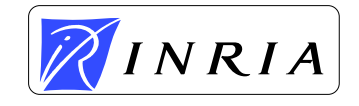

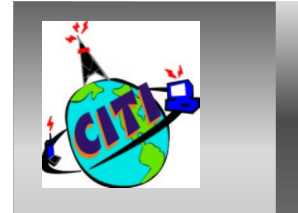

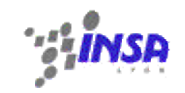

#### Le classloader permet également de charger des ressources

```
public class ChargesResources{
  public static void main(String [] arg){
    ClassLoader cl= LoadResources.class.getClassLoader();
    InputStream is=cl.getResourceAsStream("config.props");
    Properties props=new Properties();
    props.load(is);
    props.list(System.out);
  }
```
==> Si le classloader sait charger la classe il sait charger la resource

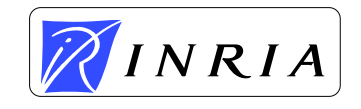

}

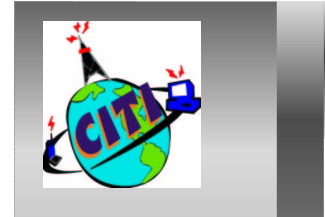

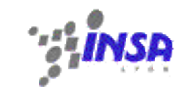

## **Les règles du classLoader**

- Règle de consistance : pas deux fois la même classe
- Règle de délégation : le classLoader demande au CL qui l'a chargé
- Règle de visibilité : toutes les classes ne sont pas connues

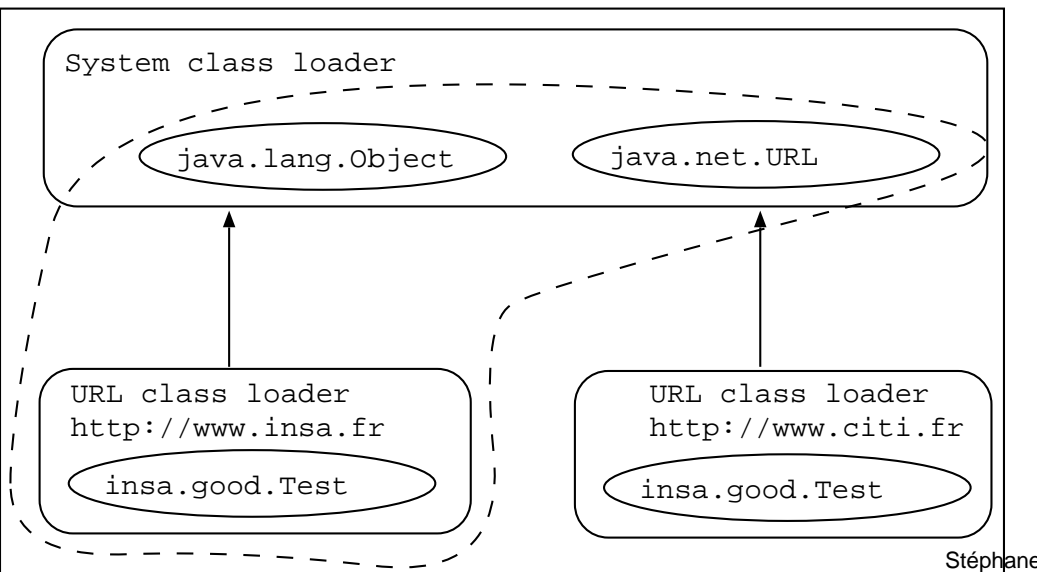

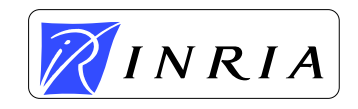

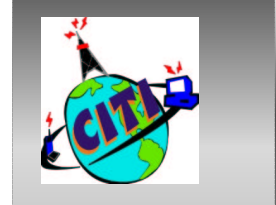

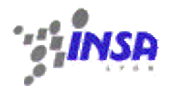

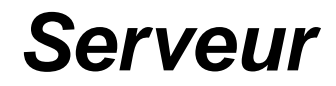

```
public interface Point {
  public void move (int dx, int dy);
}
public class PointImpl {
  public void move (int dx, int dy){
    this.x+=dx; //erreur
  }
}
```
#### ==> Le service est classique

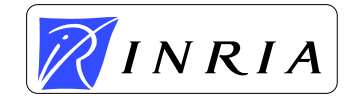

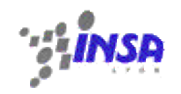

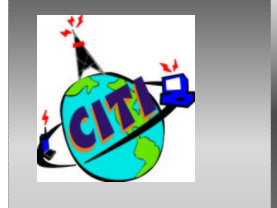

}

}

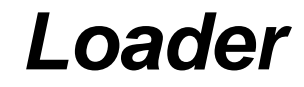

```
public class ServeurDePoint{
  static ClassLoader c1;
  static Class ptClass;
  public static Point createPoint{Point tmp){
    Point newPt=(Point)ptClass.newInstance();
    if (tmp!=null){
      newPt.move(tmp.getX(), tmp.getY();
    }
    return newPt;
 }
 public synchronized void reloadImpl() throws Exception{
   URL[] serverURLS=new URL[]{new URL("file:subdir/");
   cl=new URLClassLoader(serverURLS);
   ptClass=cl.classLoader("PointImpl");
```
==> Le loader permet de charger dynamiquement une  $\overline{\text{now}}$ <sup>Stéphane Frénot - TC - 20/12/2002 – p.21/43<br> $\overline{\text{Now}}$ </sup>

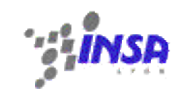

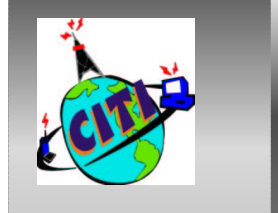

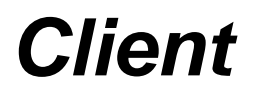

```
public class Client{
  static Point pt;
  public static void main(String [] arg){
    pt=PointServer.createPoint(null);
    while (true){
      ...pt.move(1,1); // pt=1,0
      ...PointServer.reloadImpl();
      pt=PointServer.createPoint(pt);
      pt.move(1,1); // pt=1,1
    }
  }
}
```
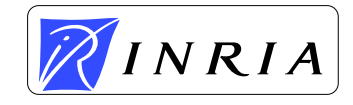

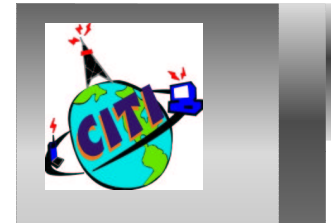

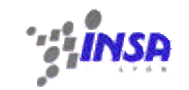

## **Contraintes d'écriture du Client**

- Ne pas référence l'implantation
- Le client peut référencer l'impl ou une parente
- Impl et Interf doivent être sur la même version
- Il faut pouvoire transmettre l'ancien état (copie constructeur)
- Le client doit fournir la nouvelle et détruire l'ancienne référence

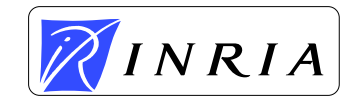

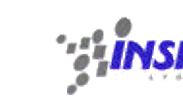

## **Les classes loaders standards**

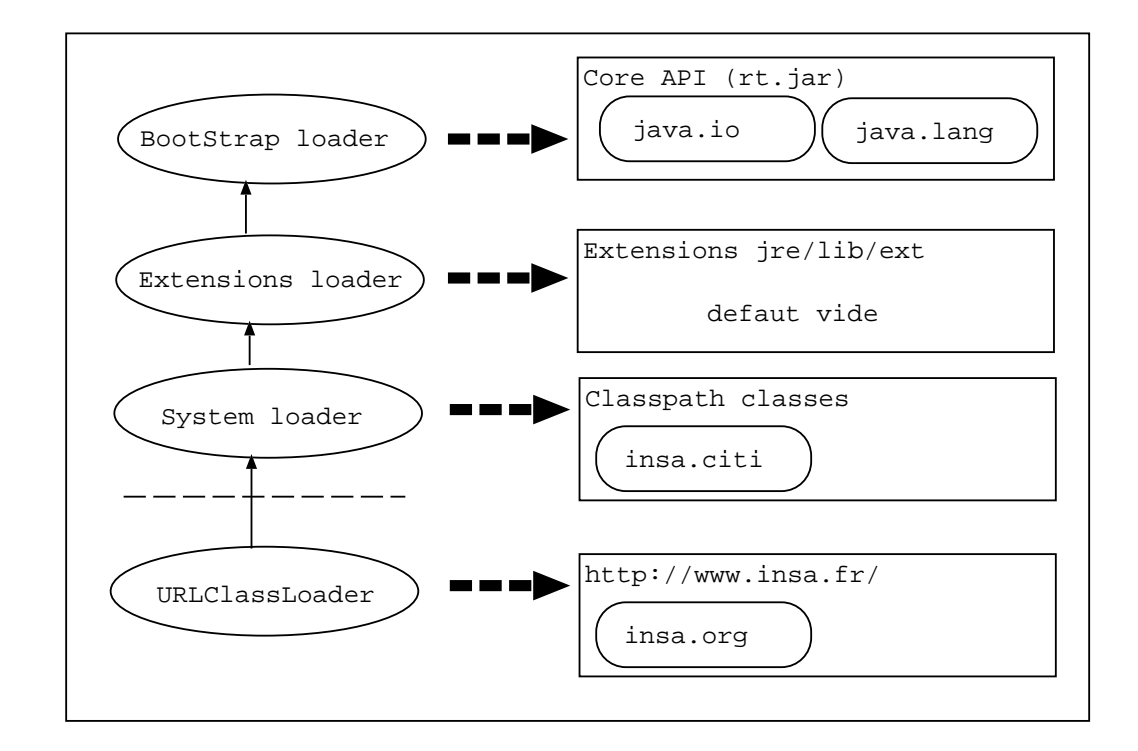

#### ==> Securité !

 $INRIA$ 

- java -Djava.ext.dirs=myext MaClasse
- •grant codeBase "file:\${java.home}/lib/ext/\*"{permission

java.security.AllPermission;};

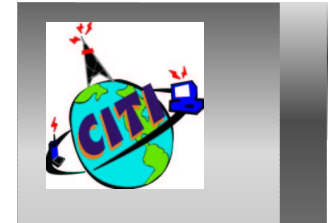

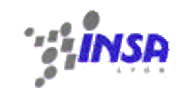

## **Instrumentation du chargement**

- Instrumentation de l'application
- Lancement en mode verbose (java -verbose:class)
- Instrumentation de la core API (rt.jar)

```
public class Gurp{
  public void useFoo{ Foo f=new Foo();} // Ca plante
  static {
    ClassLoader cl= Gurp.class.getClassLoader();
    while(cl!=null){
      System.out.println("==>"+cl);
      cl=cl.getParent();
    }
  }
}
==> sun.misc.Laucher$AppClassLoader@242484
==> sun.misc.Laucher$AppClassLoader@66d877
{bootStrap loader}
```
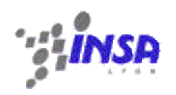

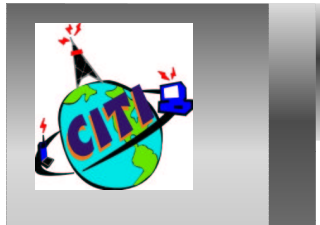

## **La reflexion**

La reflexion Java repose sur plusieurs mécanismes

- La description du bytecode
- L'API de reflexion
- Les proxy dynamiques

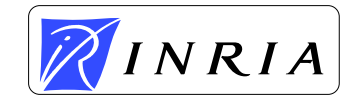

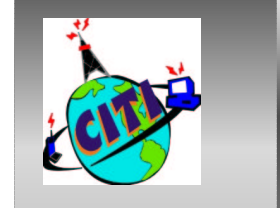

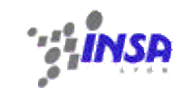

## **Le Byte Code Java**

```
public class Test{
 public void test1 () { System.out.println("Coucou 1");}
 public void test2 () { System.out.println("Coucou 2");}
}
public class ClientTest {
  public static void main(String [] arg){
    Test t=new Test();
    t.test1();
}
```
Si Test est modifiée que ce passe t'il pour ClientTest ?

- en C++ L'invocation d'une méthode est résolu par un offset mémoire
- •**•** en Java Le byte code maintient des meta data, qui indiquent que la classe serveur n'est plus compatible

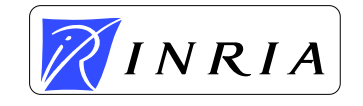

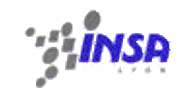

#### **Schéma de classes**

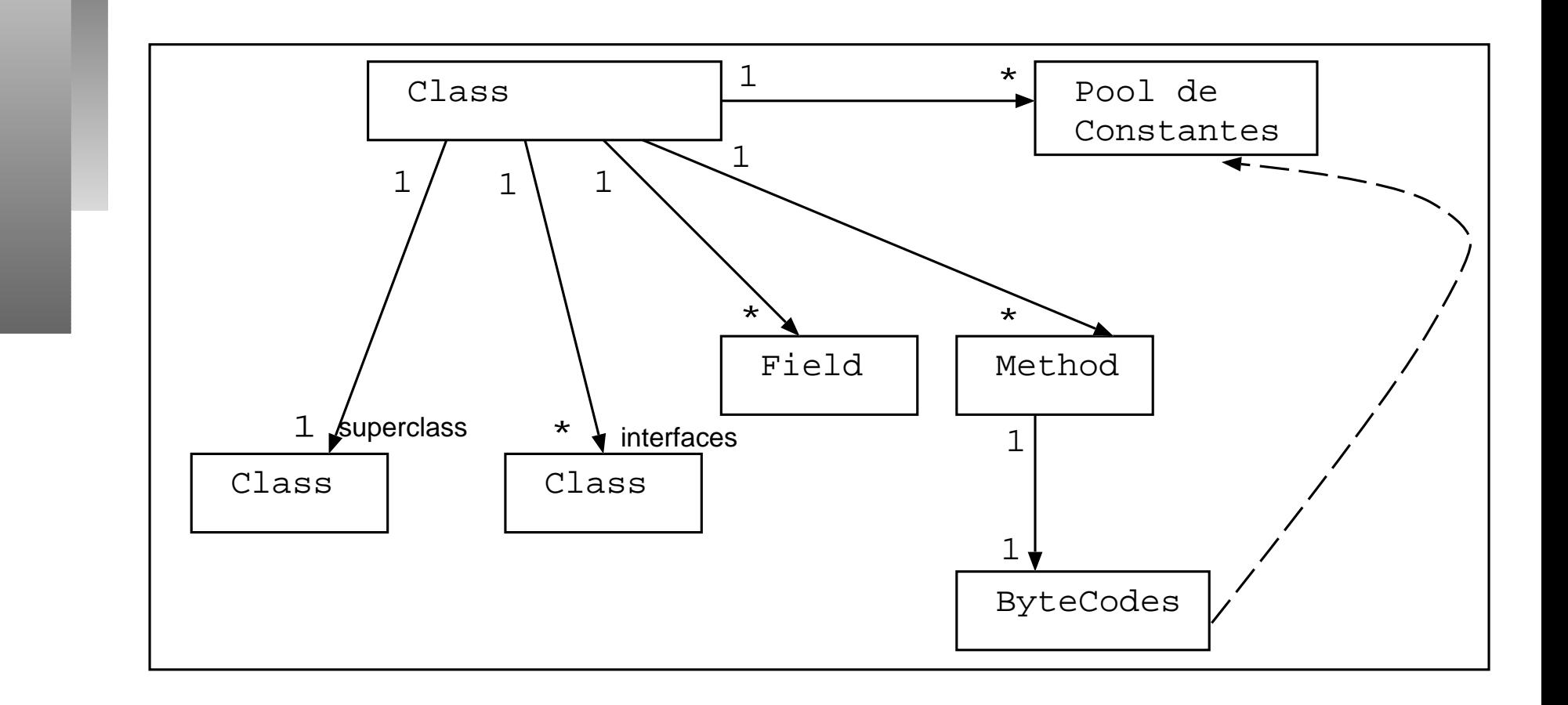

• javap Test ==> Renvoie les structures de la classe

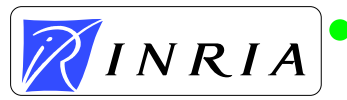

• javap -c ==> Présente le bytecode de la classe

Stéphane Frénot - TC - 20/12/2002 – p.28/43

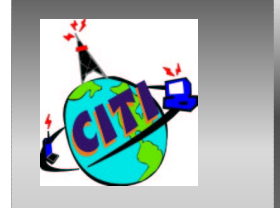

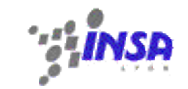

#### **Décompilation exemple**

```
Compiled from Test.java
public class Test extends java.lang.Object {
    int i;
    Test t;
    public Test(){}
    public static void main(java.lang.String[]){}
}
```
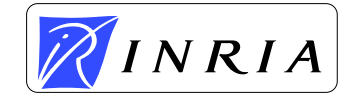

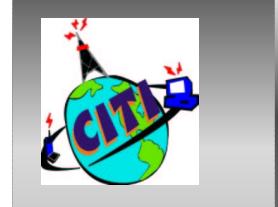

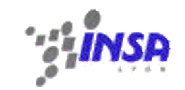

## **Décompilation exemple**

#### Method Test() 0 aload\_0 1 invokespecial #1 <Method java.lang.Object()> 4 aload\_0 5 iconst\_0 6 putfield #2 <Field int i> 9 aload\_0 10 new #3 <Class Test> 13 dup 14 invokespecial #4 <Method Test()> 17 putfield #5 <Field Test t> 20 getstatic #6 <Field java.io.PrintStream out> 23 ldc #7 <String "Je suis créé"> 25 invokevirtual #8 <Method void println(java.lang.String)> 28 return

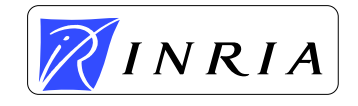

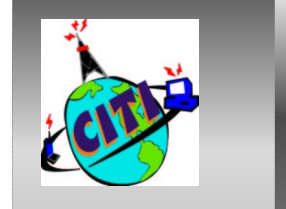

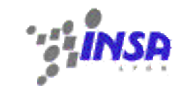

## **Décompilation exemple**

Method void main(java.lang.String[])

- 0 new #3 <Class Test>
	- 3 dup
- 4 invokespecial #4 <Method Test()>
- 7 astore\_1
- 8 return

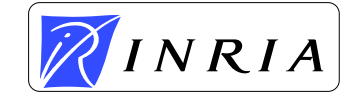

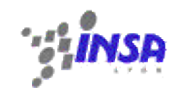

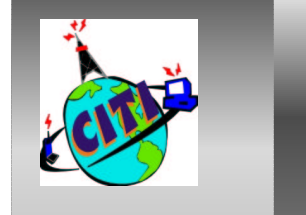

#### L'API reflexion permet de manipuler dynamiquement un objet (sans connaitre <sup>a</sup> priori son implantation) Exemple 1: Exécution dynamique de classe public class RunFromURL{ public static void run(String url, String className, String [] args URLClassLoader ucl=new URLClassLoader(new URL[]{new URL(url)}); Class cls=ucl.loadClass(clsName); Class argClass=String[].class; Method mainMeth <sup>=</sup> cls.getMethod("main", new Class[]{argClass}); mainMeth.invoke(null, new Object[]{args}); } public static void main(String [] args){ int argCount=args.length-2; String[] newArgs=new String[args.length-2]; for (int i=0;i<argCount;i++){newArgs[i]=args[i+2];}  $run(args[0], args[1], newArgs); \}$

RunFromUrl insa.org.Test

**Reflexion**

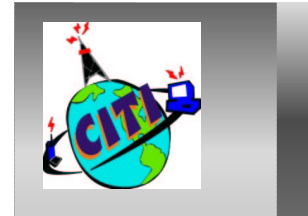

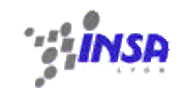

## **Reflexion : Exemple**

Exemple 2 : Chargement dynamique de drivers Dans le code jdbc (Connexion à une base de données), le driver spécifique à telle ou telle base n'est connu qu'à l'exécution.

public class Connect {

public Connect(String driverName, URL url){

Class.forName(drivername).newInstance();

Connection c=DriverManager.getConnection(url);

==> Mécanisme général de chargement d'un service conforme à une API (Nommage, JDBC, JMS...)

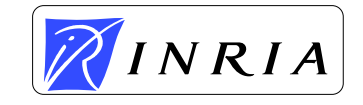

}

}

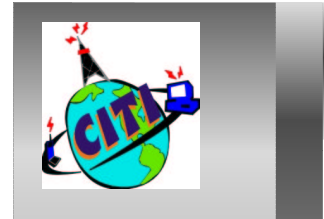

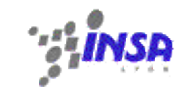

- **Reflexion** : Un client utilise une API générique pour appeler des méthodes sur une classe serveur inconnue à la compilation.
- **dynamic proxies** : Un serveur utilise une API générique pour implanter une méthode qui est fournie à l'exécution pour satisfaire le besoin du client.
	- Mécanisme de base pour les intercepteurs génériques. (conteneurs J2EE)
	- Modèle de délégation lorsque l'héritage explose

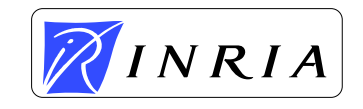

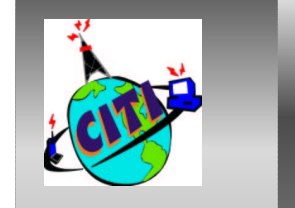

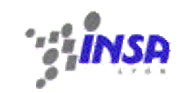

## **Implantation par héritage**

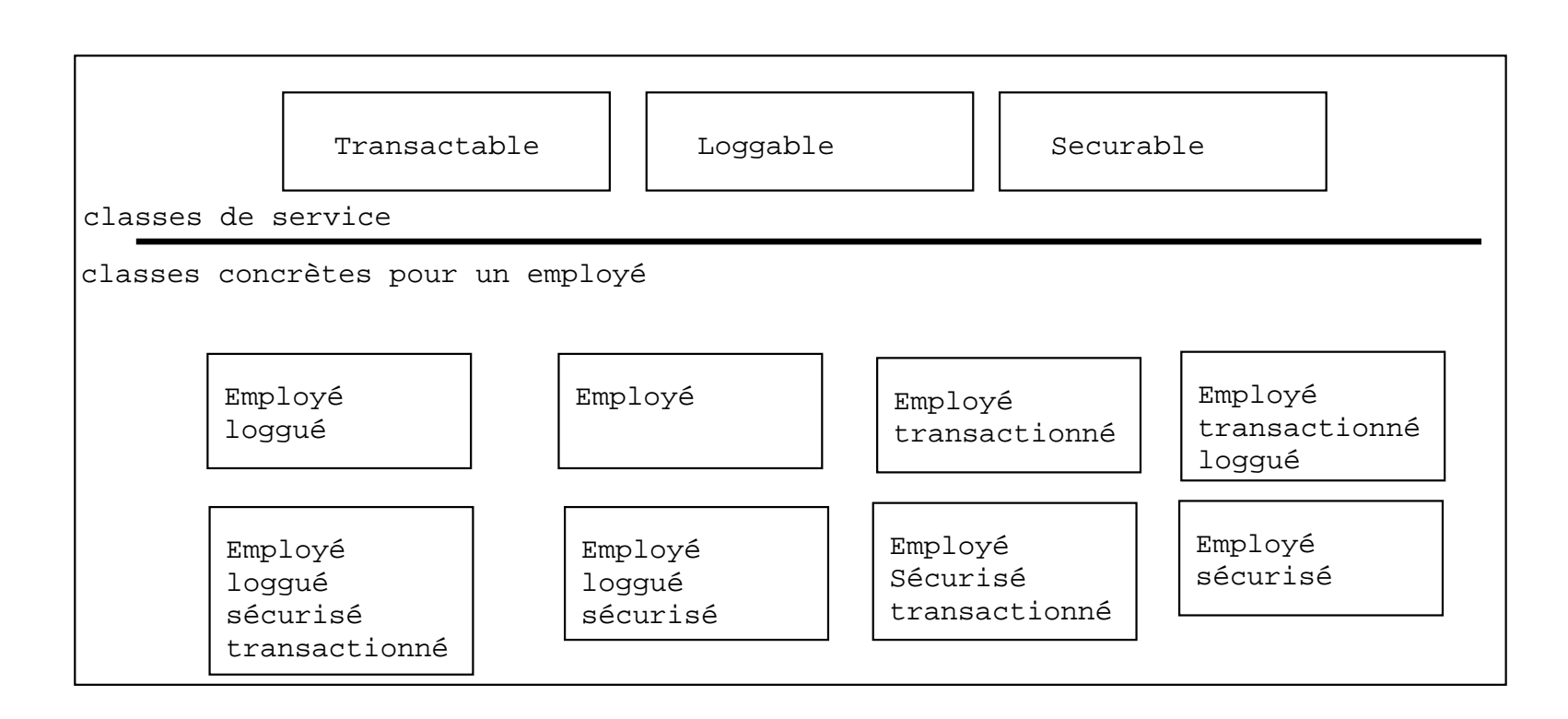

- Explosion de classes
- •Evolutivité, nouvelle interface –> X nouvelles classes

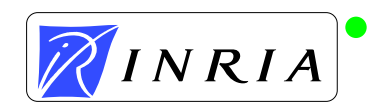

Souplesse, quelles sont les classes concrètes significatives

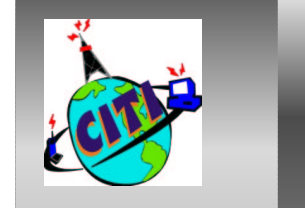

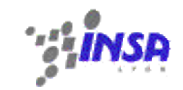

## **Implantation par Délégation**

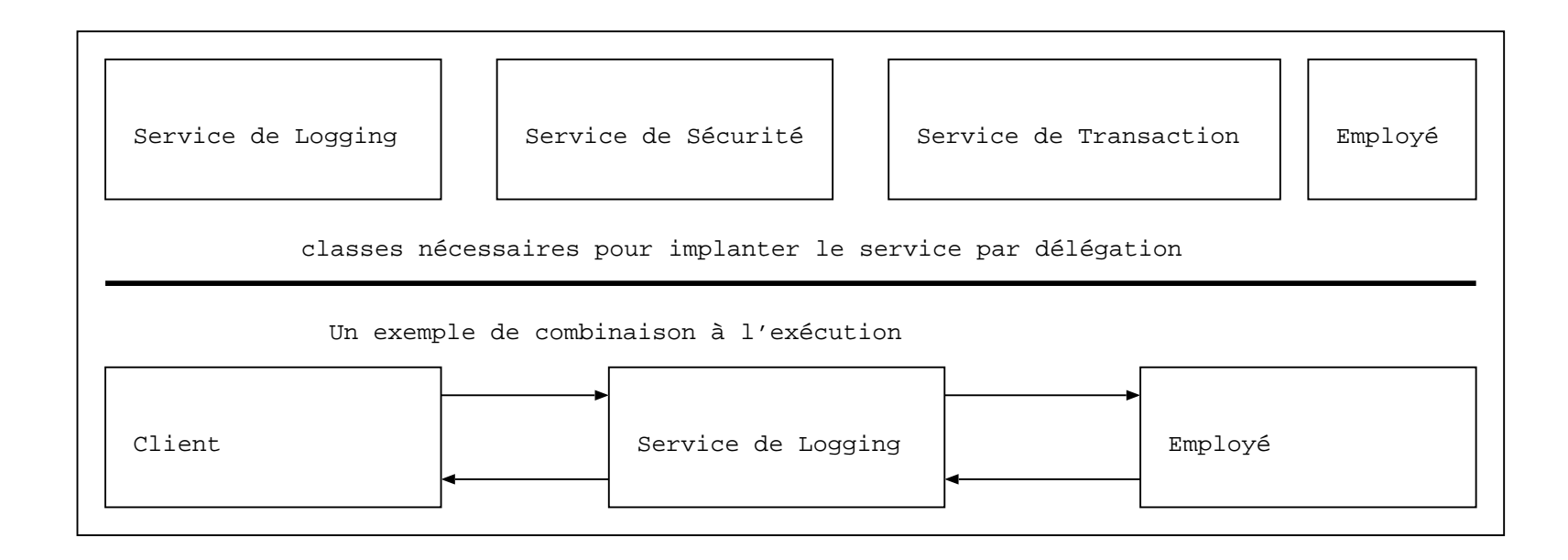

- Génération statique de code client (stub) (ex : jonas)
- Proxy dynamique (ex : jboss)

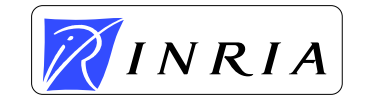

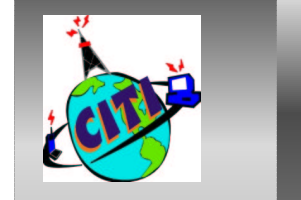

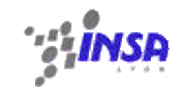

## **La génération dynamique**

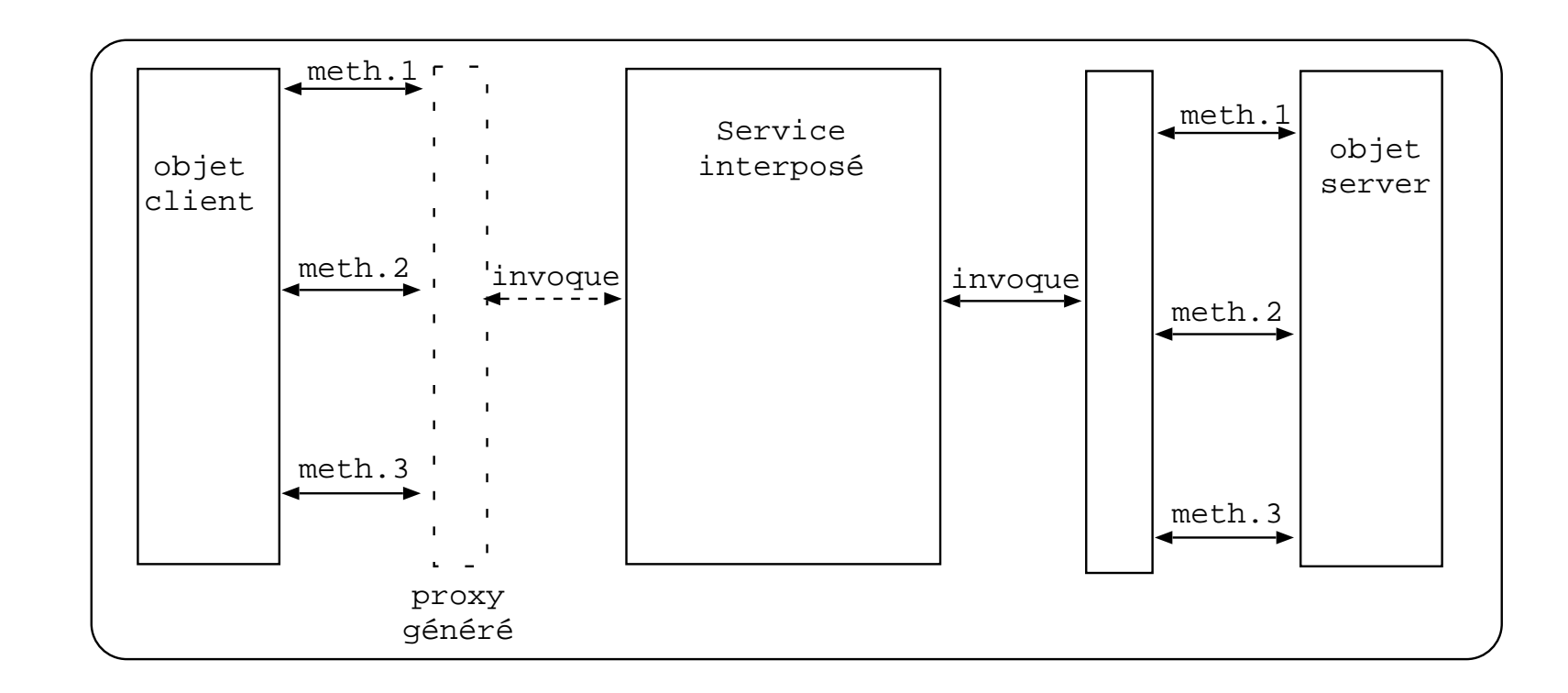

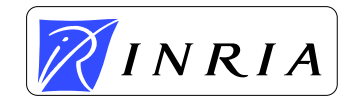

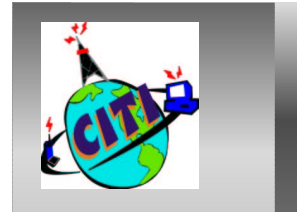

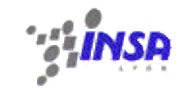

## **Exemple d'interposition : le client**

PersonneItf p=UsineDePersonne.create("Dupond");

p.getNom();

L'usine fabrique normalement un client, mais elle peut

interposer un service.

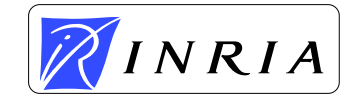

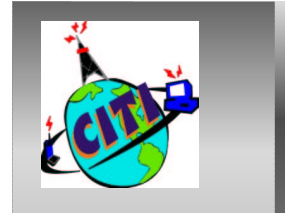

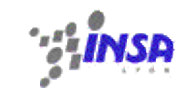

## **Exemple d'interposition : l'usine**

```
public static create(String name){
  PersonneItf personne=new PersonneImpl(name);
  PersonneItf proxy=(PersonneItf)Proxy.newProxyInstance(
    UsineDePersonne.class.getClassLoader(),
    new Class[]{Personne.class},
    new Interposition(personne));
  return (proxy);
```
L'usine fabrique un proxy dynamique, conforme à l'interface du client

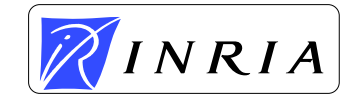

}

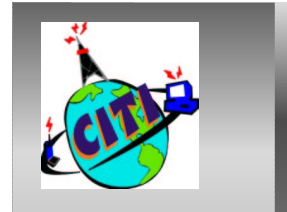

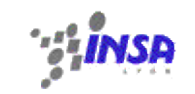

## **Exemple d'interposition : le service**

```
import java.lang.reflect.*;
public class Interposition implements InvocationHandler{
  private Object delegate;
  public Interposition (Object delegate){ this.delegate=delegate; }
  public Object invoke(Object source, Method method, Object[] args)
    throws Throwable {
    /* Interposition avant */
    Object result=null;
    try{
      result=method.invoke(delegate,args); /* getNom est invoqué */
    }catch(InvocationTargetException e){ throw
      e.getTargetException(); }
    /* Interposition après */if (result.equals("Dupond")){
      result="Frenot"; }
    return result;
  }
```
}

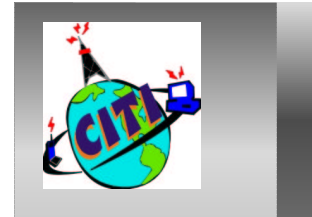

# **Les avantages des Proxys dynamiques**

N'apportent rien par rapport à coder la délégation à la main

- 1. Ils sont dynamiques et génériques
- 2. Validation de paramètres
- 3. Sécurité
- 4. Propagation de contexte
- 5. Audit, trace, débuggage
- 6. Dérouter un appel java vers un autre environnement

==> Coût supérieur à un codage à la main

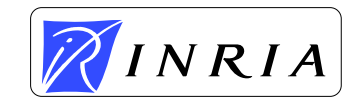

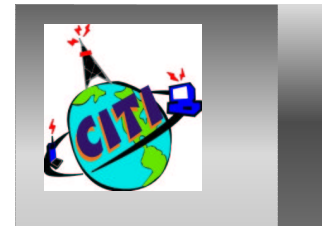

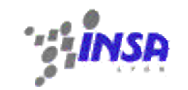

## **Performances puissance de 10ns**

- 1. Incrément d'un champ entier : 10e0 (1ns)
- 2. Invocation d'une méthode virtuelle : 10e1
- 3. Invocation par délégation manuelle : 10e1-10e2
- 4. Invocation reflexive : 10e4-10e5
- 5. Invocation par un proxy dynamique : 10e4-10e5
- 6. Incrémentation reflexive d'un entier : 10e4-10e5
- 7. Appel RMI sur une machine locale : 10e5
- 8. Ouverture de fichiers : 10e6
- 9. Vitesse de la lumière parcours 3000km : 10e7

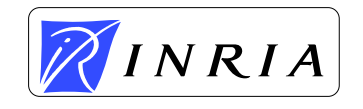

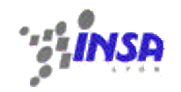

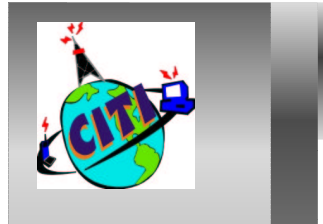

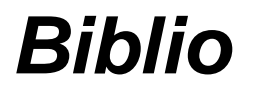

- 1. Stuart Dabbs Halloway Component Development for the Java Platform. Addison-Wesley
- 2. Guy Bieber, Jeff Carpenter Introduction to Service-Oriented Programming (Rev 2.1) – http://www.openwings.org

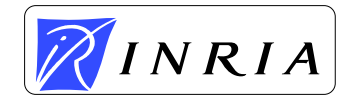